# The Background Investigator

presents

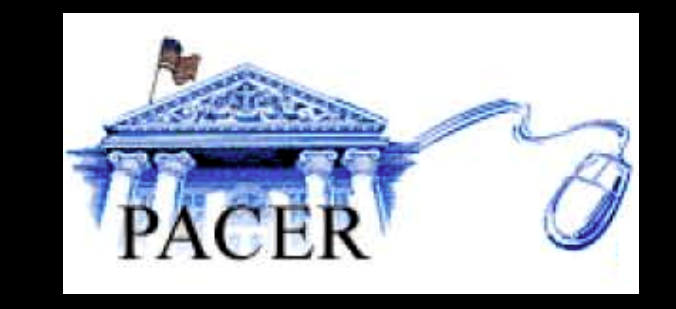

## Finding Identifiers (of defendants) from Documents On PACER (online) and inside U.S. District Court Files Steven Brownstein

### PACER Service Center Home Page

Page 1 of 1

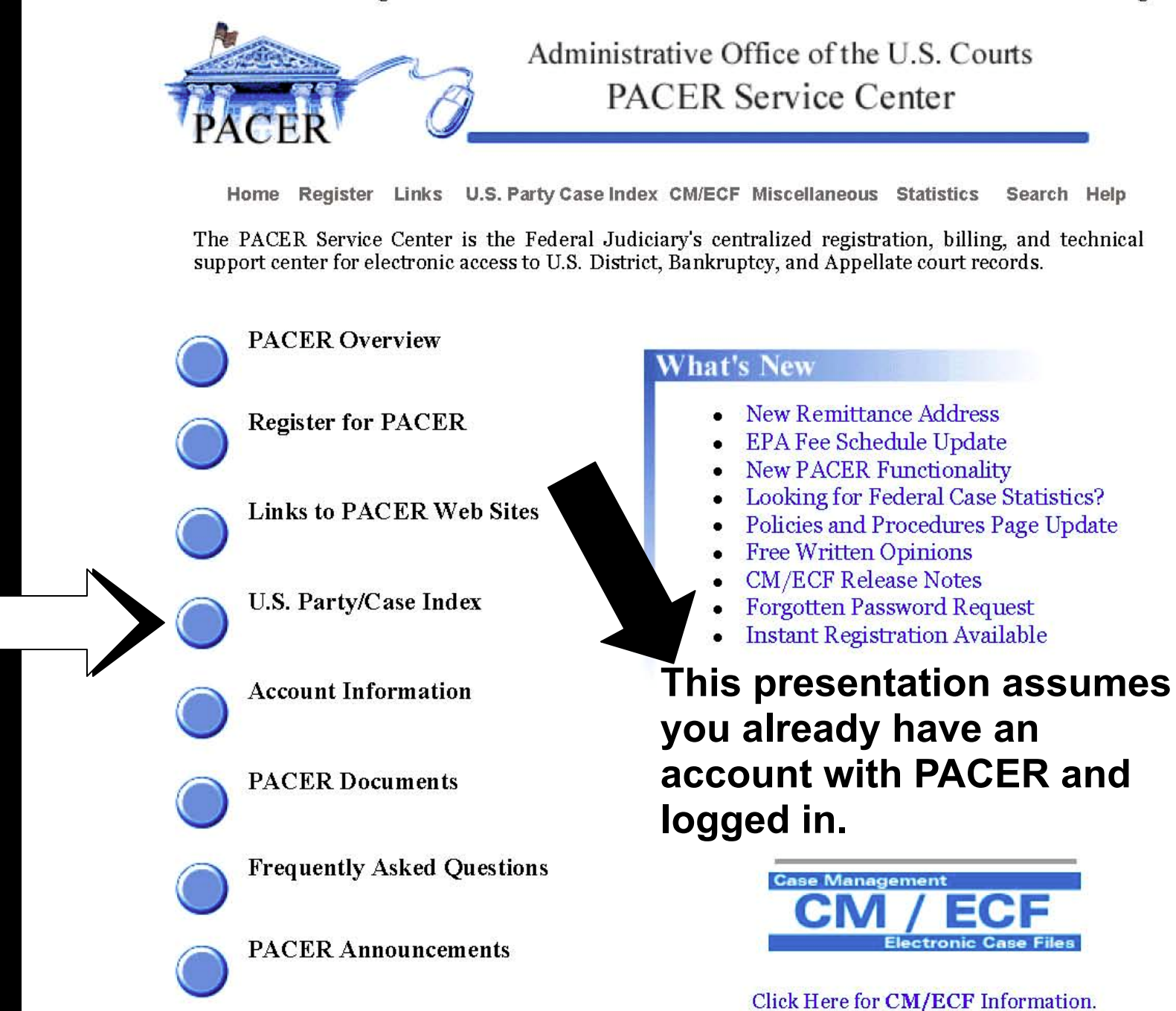

### Page 1 of 1

## Pacer Service Center

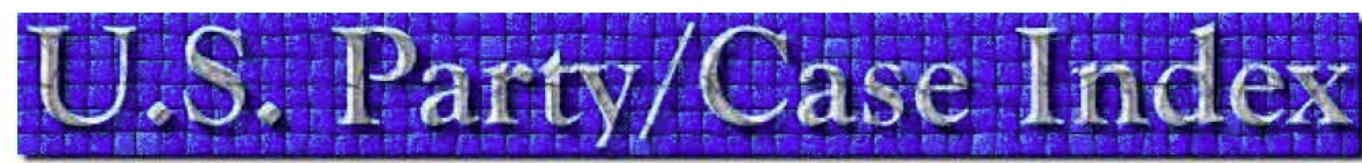

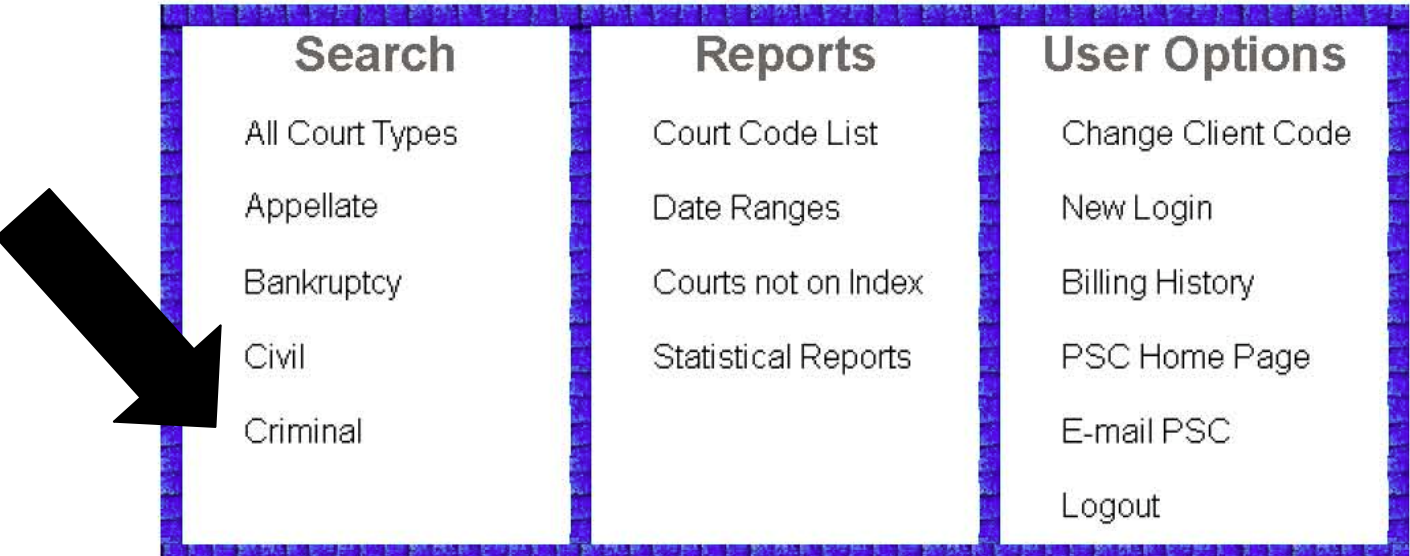

The U.S. Party/Case Index is a national index for U.S. district, bankruptcy, and appellate courts. The system serves as a locator index for PACER.

**U.S. Party/Case Index - Home** Search: All Court Types | Appellate | Bankruptcy | Civil | Criminal Reports: Court Code List | Date Range | Courts not on Index | Statistical Reports User Options: Change Client Code | New Login | Billing History | PSC Home Page | E-Mail PSC | Logout

# $\frac{32.72 \text{ HeV}}{1000 \text{ SeV}}$  We will choose criminal search

Criminal Search

Add the

criteria

land

search

### **Form Instructions**

Enter your search criteria in the form to your right and click on search.

Select a particular state or region of the country to limit your search. The default is to search all courts.

Limit your search to a particular date range. To search one day, enter the same beginning and end date. To search forward, just enter a beginning date. To search backward, just enter an end date. The default is to search for cases without a date range.

Limit your search by selecting both a state or region and a date range. This may help reduce the number of search results.

Either a party name, or a case number must be entered to perform a search. The search will not combine these fields, so only one of these fields can be entered.

Select to receive results with the case title or without case title. The default is to show results without a case title.

Results are displayed as extracted from the database to optimize search speeds. The complete search results should be reviewed when attempting to locate a case. The results may appear to be in alphabetical order, but may not be.

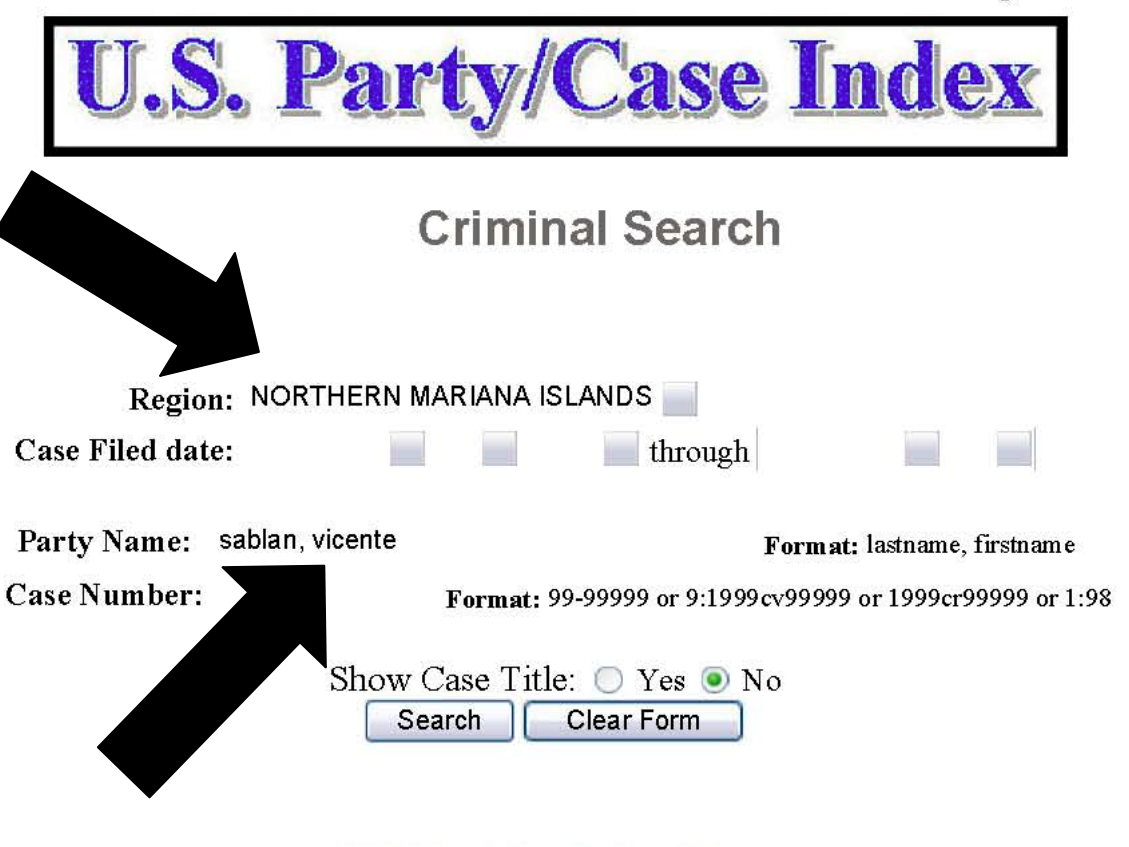

U.S. Party/Case Index - Home

Search: All Court Types | Appellate | Bankruptcy | Civil | Criminal Reports: Court Code List | Date Range | Courts not on Index | Statistical Reports User Options: Change Client Code | New Login | Billing History | PSC Home Page | E-Mail PSC | Logout

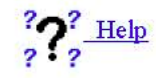

U.S. Party/Case Index Criminal Name Search Results

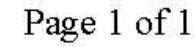

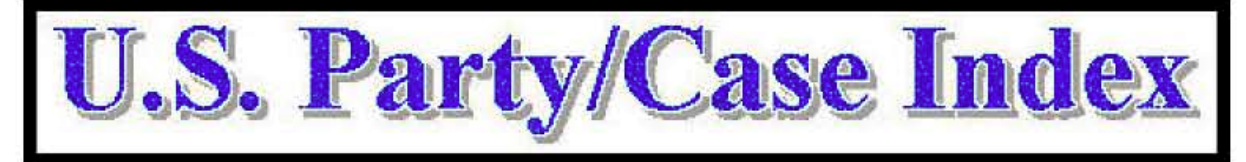

### **Criminal Name Search Results**

### 3 Total Party matches for selection SABLAN, VICENTE for NORTHERN MARIANA ISLANDS **Search Complete**

Thu Nov 2 12:48:29 2006

Selections 1 through 3 (Page 1)

Download (1 pages \$ 0.00)

Name Court Case No. Filed **Closed** 1 SABLAN, VICENTE A. nmidce 1:2004cr00020 05/19/2004 09/29/2004 2 SABLAN, VICENTE M. nmidce 1:2006cr00009 05/24/2006 3 SABLAN, VICENTE M. nmidce 1:2006cr00009 05/24/2006

## Then select name..click on case  $\#$

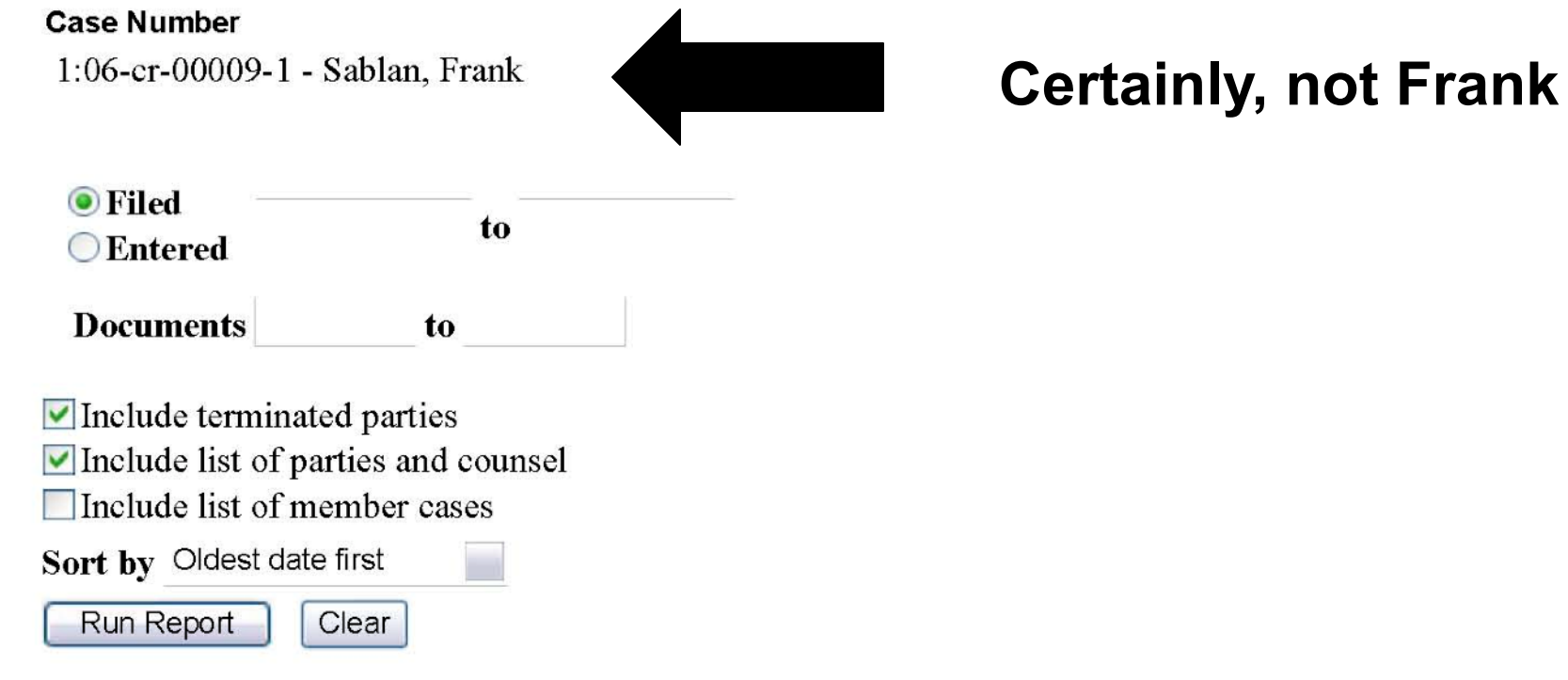

# **Oops..Where's Vincent?**

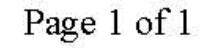

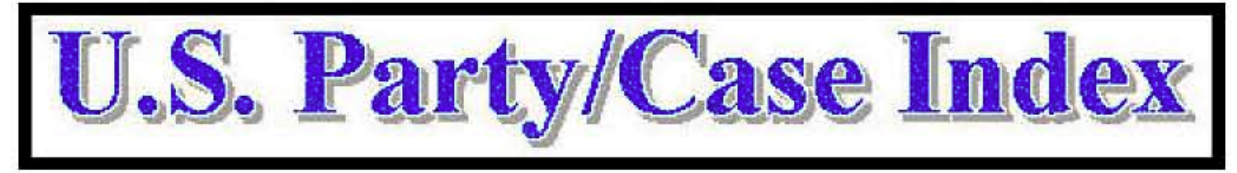

### **Criminal Name Search Results**

3 Total Party matches for selection SABLAN, VICENTE for NORTHERN MARIANA ISLANDS **Search Complete** 

Thu Nov 2 12:48:29 2006

Selections 1 through 3 (Page 1)

 $\blacksquare$  Download  $(1 \text{ pages } $ 0.00)$ 

Name Court Case No. Filed **Closed** 1 SABLAN, VICENTE A. nmidce 1:2004cr00020 05/19/2004 09/29/2004 2 SABLAN, VICENTE M. nmidce 1:2006cr00009 05/24/2006 3 SABLAN, VICENTE M. nmidce 1:2006cr00009 05/24/2006

# **Back to screen, click on other Vicente**

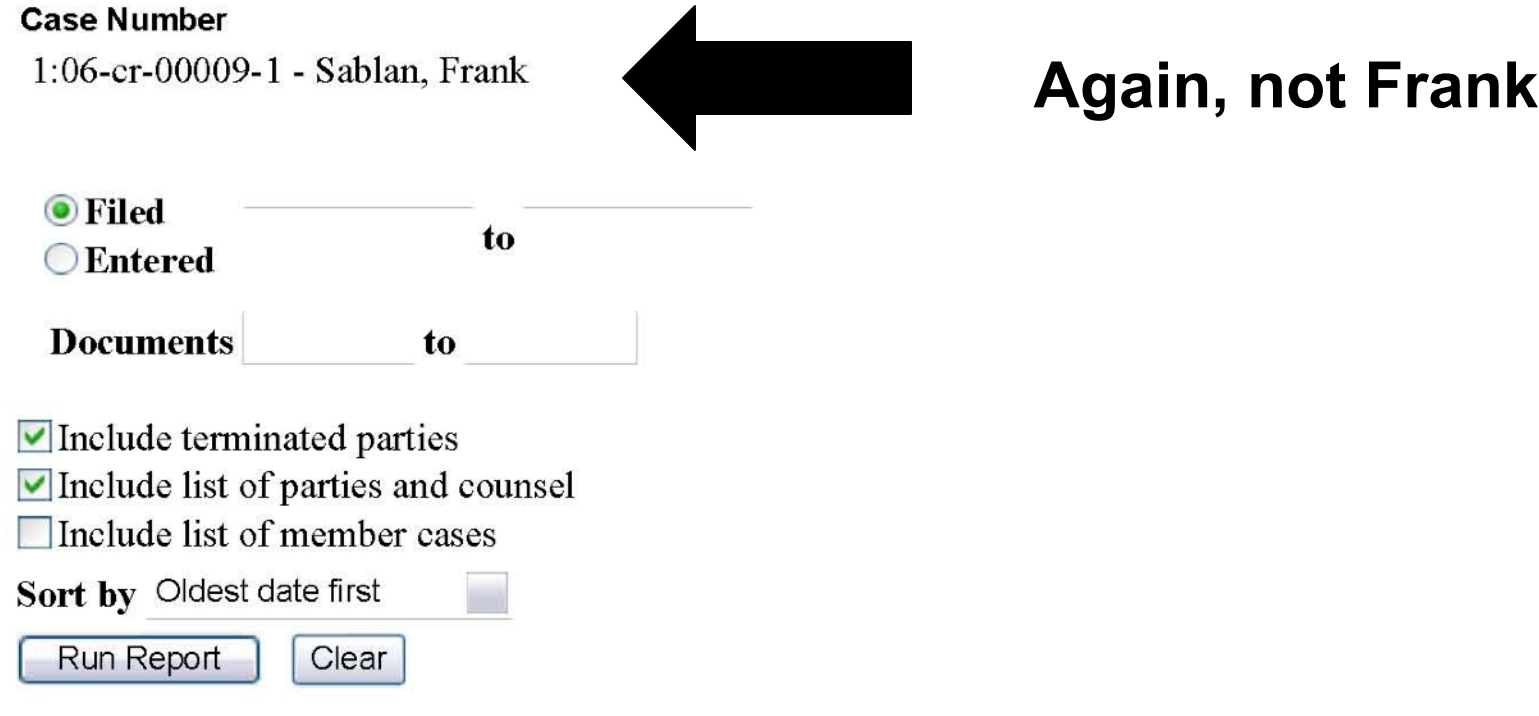

# **So what should I do?**

Criminal Search

### **Form Instruction**

Enter your search crit form to your right and search.

Select a particular sta the country to limit yo The default is to searc

Limit your search to date range. To search the same beginning an To search forward, ju beginning date. To se backward, just enter The default is to seard without a date range.

Limit your search by a state or region and This may help reduce search results.

Either a party name, number must be enter a search. The search combine these fields. these fields can be en

Select to receive resu case title or without c default is to show rest case title.

Results are displayed from the database to search speeds. The co results should be revi attempting to locate a results may appear to alphabetical order, but may not be.

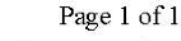

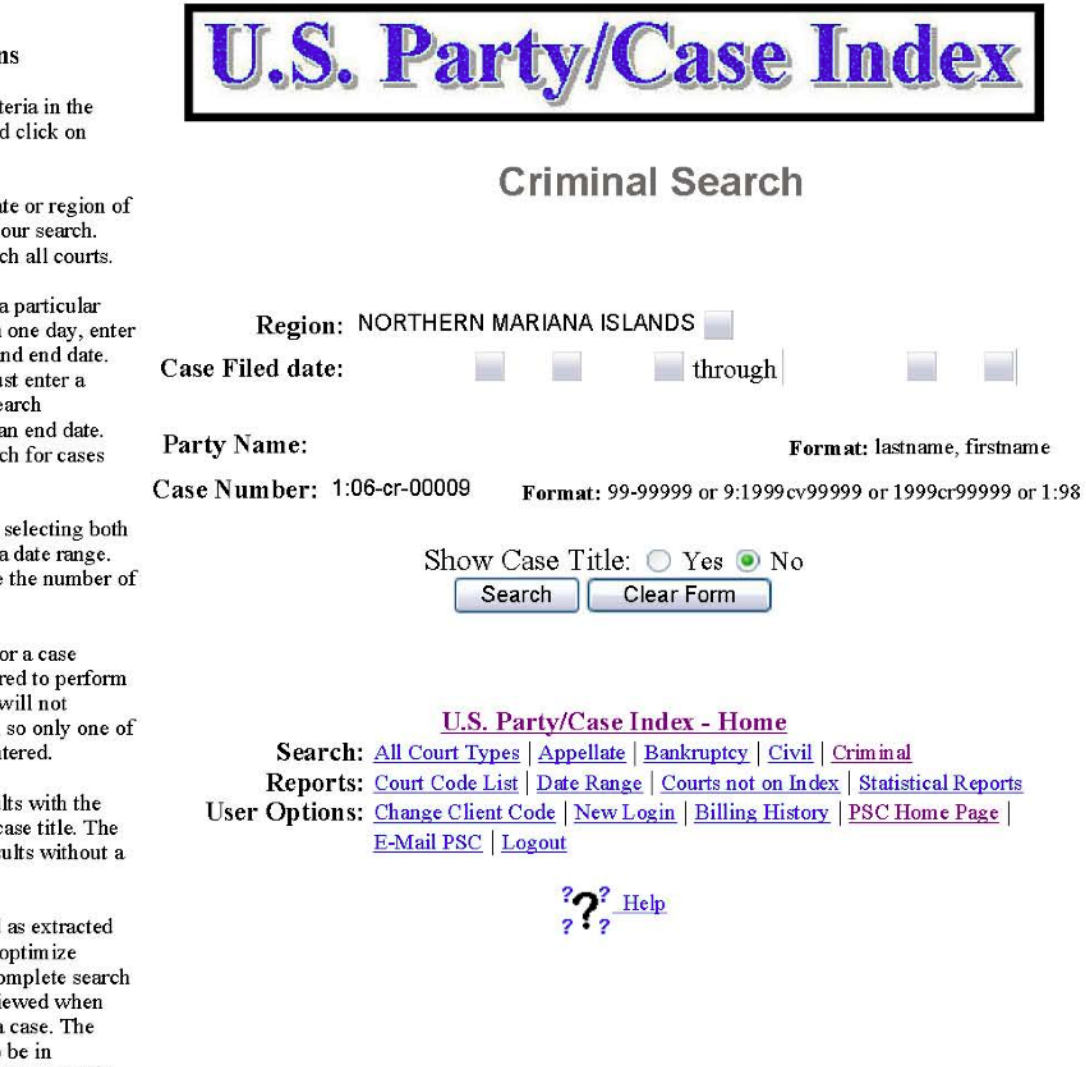

## Try case number as search criteria

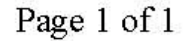

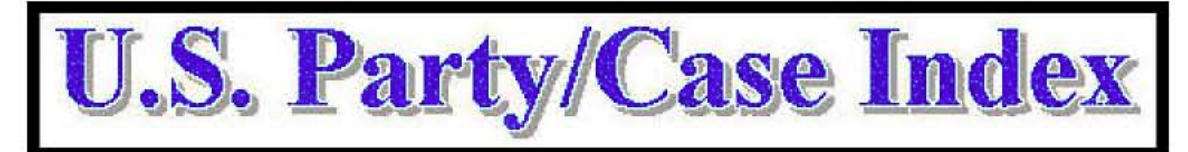

### **Criminal Case Number Search Results**

7 Total Case matches for selection 06-00009 for NORTHERN MARIANA ISLANDS **Search Complete** 

Thu Nov 2 14:26:43 2006

Selections 1 through 7 (Page 1)

 $\bullet$  Download  $(1 \text{ pages } $0.00)$ 

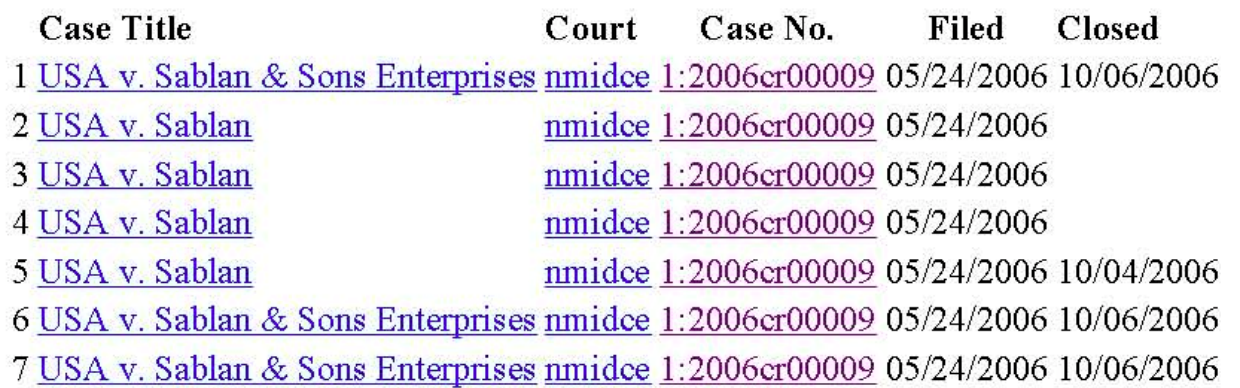

## Let's click on one of these

CM/ECF - U.S. District Court for the Northern Mariana Islands - Docket Report

### **Docket Sheet**

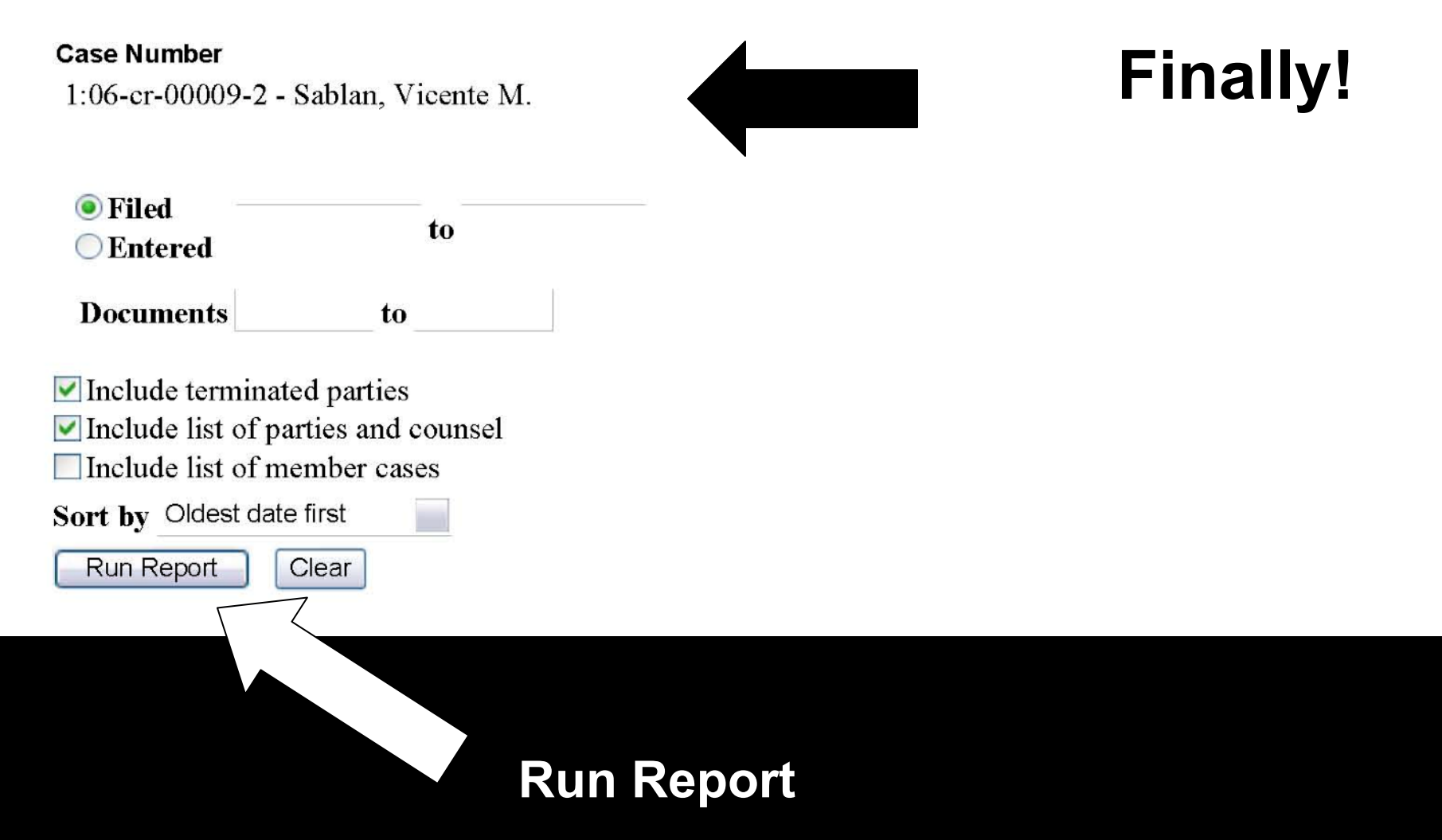

### Query

**Alias Associated Cases** Attorney Case File Location... **Case Summary** Deadlines/Hearings... Docket Report... Filers **Click on Docket Report** History/Documents... Party **Related Transactions... Status** 

# Click on Docket Report

CM/ECF - U.S. District Court for the Northern Mariana Islands - Docket Report

Page 1 of 3

### **U.S. District Court** Northern Mariana Islands (NMI) CRIMINAL DOCKET FOR CASE #: 1:06-cr-00009-2

Case title: USA v. Sablan et al

Date Filed: 05/24/2006

Assigned to: U.S. District Judge Alex R. Munson

#### Defendant

Vicente M. Sablan (2) TERMINATED: 10/04/2006

### represented by Joseph James N Camacho

Camacho & Alepuyo, Attorneys-at-Law P.O. Box 5506 CHRB Saipan, MP 96950- $(670)$  233-8535/6/7 Fax: (670) 233-8538 Email: jjncamacho@gmail.com **LEAD ATTORNEY** ATTORNEY TO BE NOTICED

#### **Disposition**

**Disposition** 

**Disposition** 

None

**Pending Counts** 

### **Highest Offense Level (Opening)**

None

### **Terminated Counts**

16 U.S.C. §§ 1538(a)(1)(B), 1538(g) and 1540(b)(1) - TAKING AN ENDANGERED **SPECIES**  $(1-2)$ 

### **Highest Offense Level (Terminated)**

Misdemeanor

### **Complaints**

None

### Plaintiff

**USA** 

represented by Craig N. Moore

United States Attorney's Office Horiguchi Building Third Floor  $(670)$  236-2982 Fax: (670) 2362985

https://eef.nmid.useourts.gov/egi-bin/DktRpt.pl?239914224709443-L 280 0-1

Name,<br>charges,<br>etc..

Assistant U.S. Attorney P.O. Box 500377 Saipan, MP 96950

Page 2 of 3

Email: Craig.N.Moore@usdoj.gov **LEAD ATTORNEY** ATTORNEY TO BE NOTICED

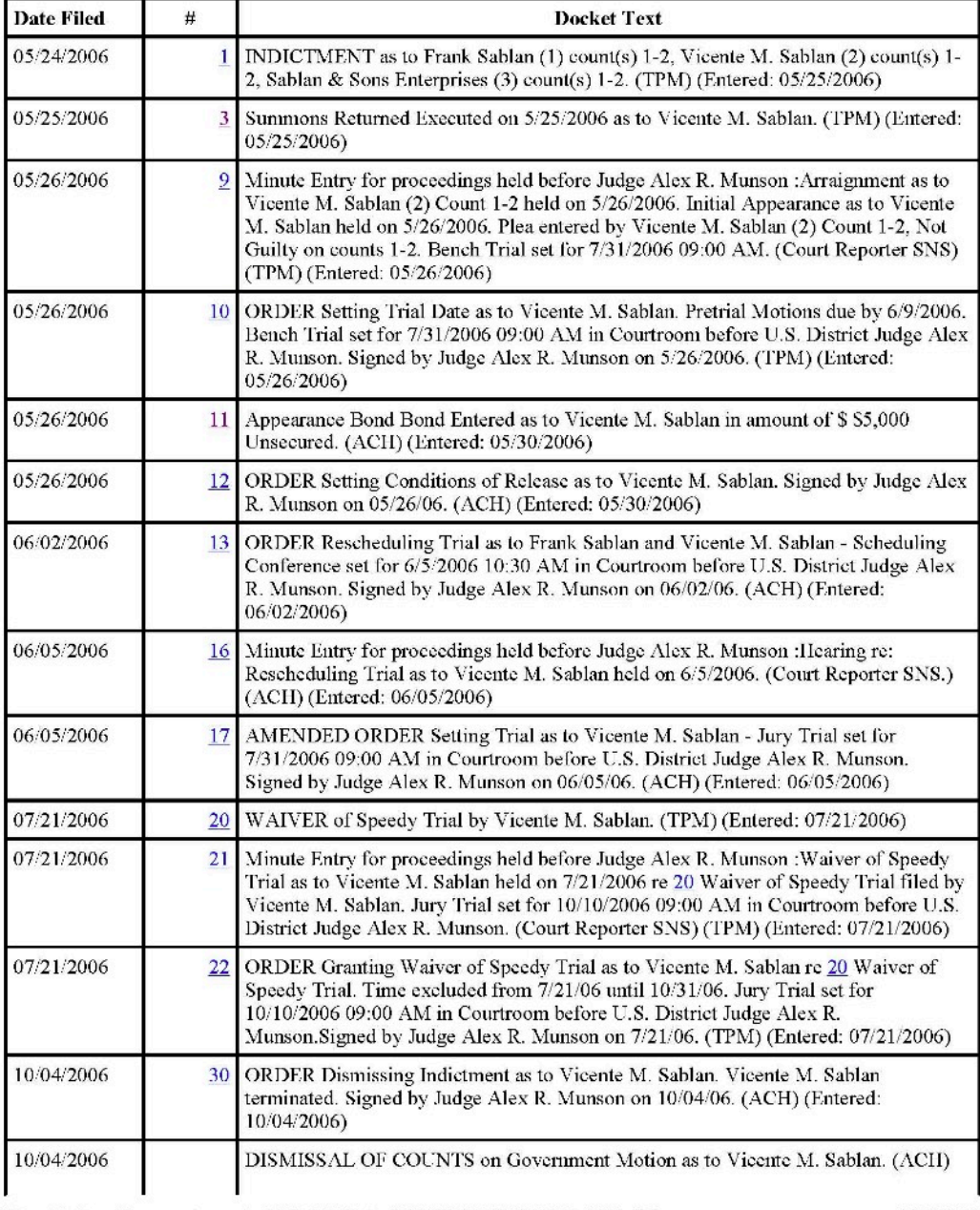

**Documents** that are available are highlighted and can be selected.

https://eef.nmid.useourts.gov/egi-bin/DktRpt.pl?239914224709443-L 280 0-1

CM/ECF - U.S. District Court for the Northern Mariana Islands - Docket Report

Page 3 of 3

(Entered: 10/04/2006)

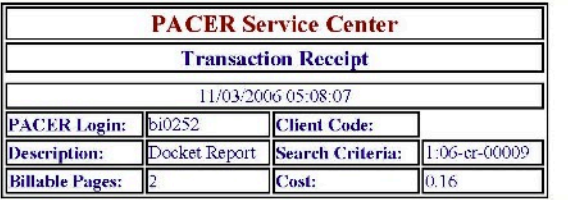

This slide is here because there were 3 pages of docket that was printed. Ignore this slide.

Email: Craig.N.Moore@usdoj.gov **LEAD ATTORNEY** ATTORNEY TO BE NOTICED

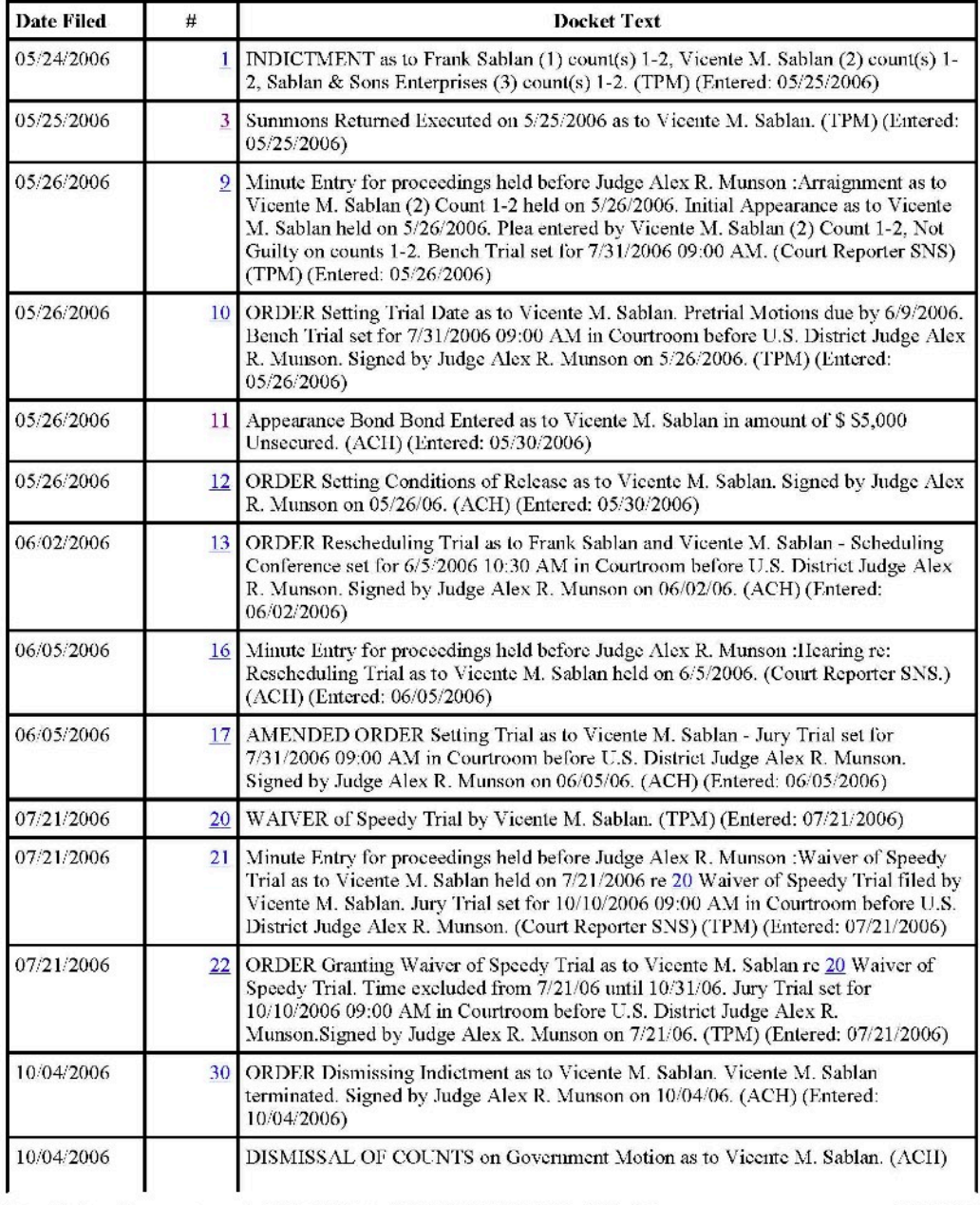

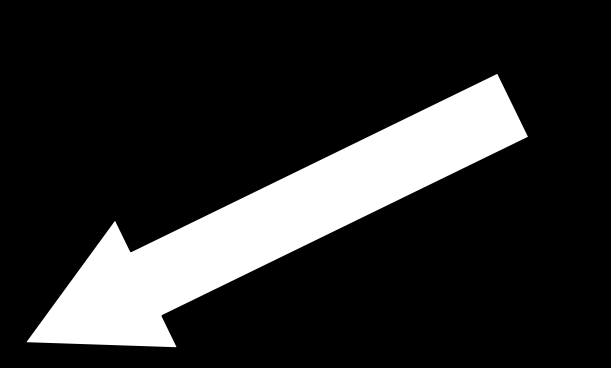

We are looking for documents that would have identifiers such as DOB, SS#, even signature of defendant. **Appearance Bond** has signature.

Here's is a copy of signature. We can compare that with signature on application.

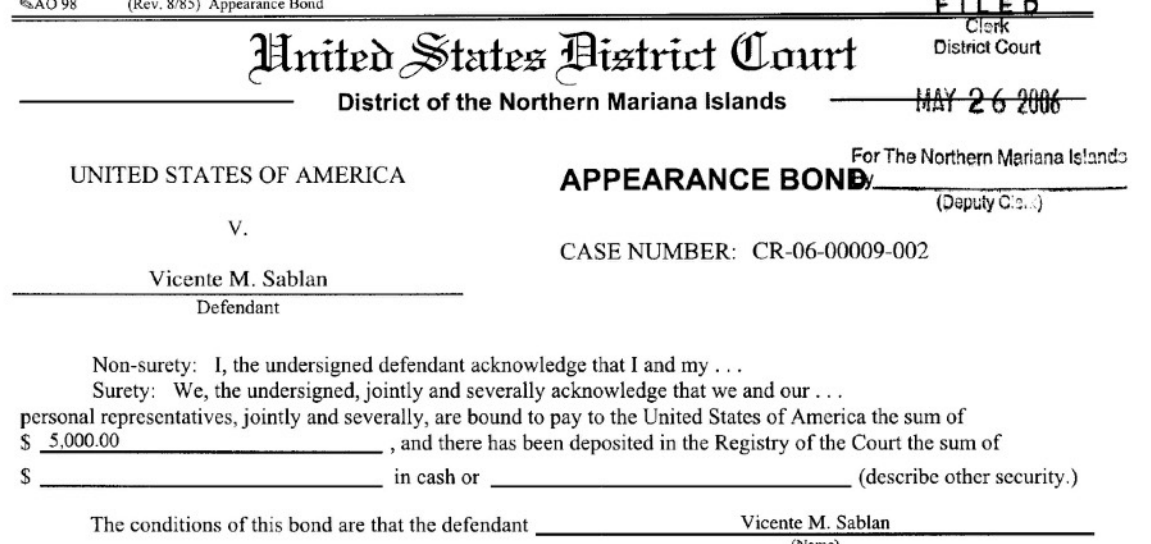

is to appear before this court and at such other places as the defendant may be required to appear, in accordance with any and all orders and directions relating to the defendant's appearance in this case, including appearance for violation of a condition of defendant's release as may be ordered or notified by this court or any other United States District Court to which the defendant may be held to answer or the cause transferred. The defendant is to abide by any judgment entered in such matter by surrendering to serve any sentence imposed and obeying any order or direction in connection with such judgment.

It is agreed and understood that this is a continuing bond (including any proceeding on appeal or review) which shall continue until such time as the undersigned are exonerated.

If the defendant appears as ordered or notified and otherwise obeys and performs the foregoing conditions of this bond, then this bond is to be void, but if the defendant fails to obey or perform any of these conditions, payment of the amount of this bond shall be due forthwith. Forfeiture of this bond for any breach of its conditions may be declared by any United States District Court having cognizance of the above entitled matter at the time of such breach and if the bond is forfeited and if the forfeiture is not set aside or remitted, judgment, may be entered upon motion in such United States District Court against each debtor jointly and severally for the amount above stated, together with interest and costs, and execution may be issued and payment secured as provided by the Federal Rules of Criminal Procedure and any other laws of the United States.

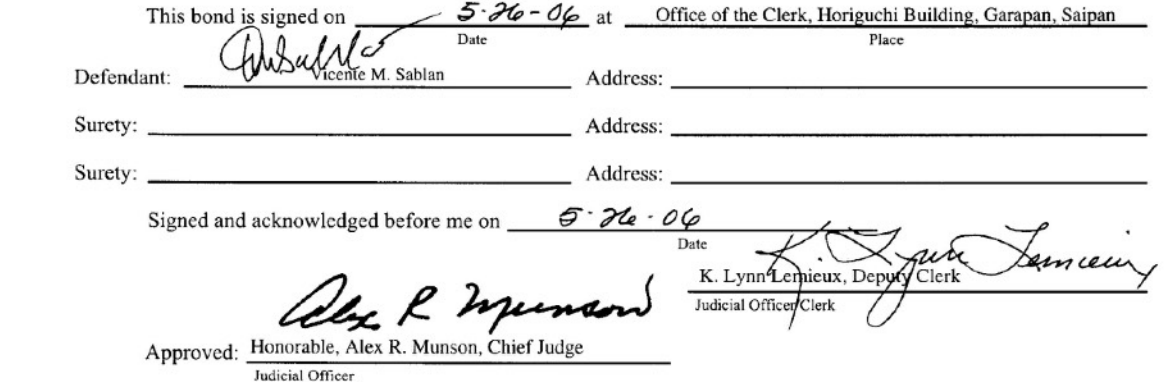

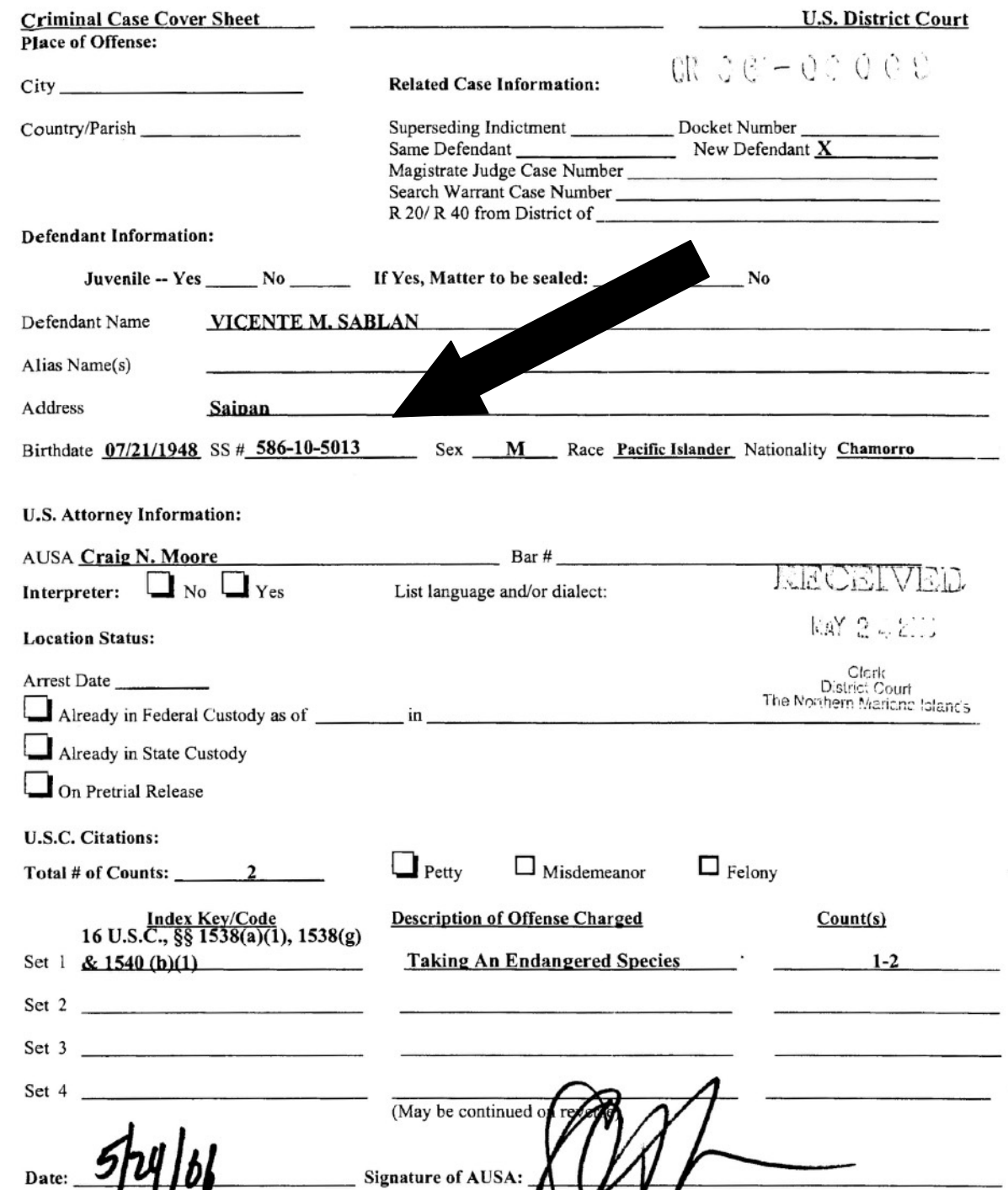

So we go (manually look) into the file and for documents not found on PACER docket. The Criminal Case Cover Sheet is the best place to search.

But even those can come up blank.

Check out Criminal Cover Sheet for other defendant, Frank.

> **No DOB, no SS#**

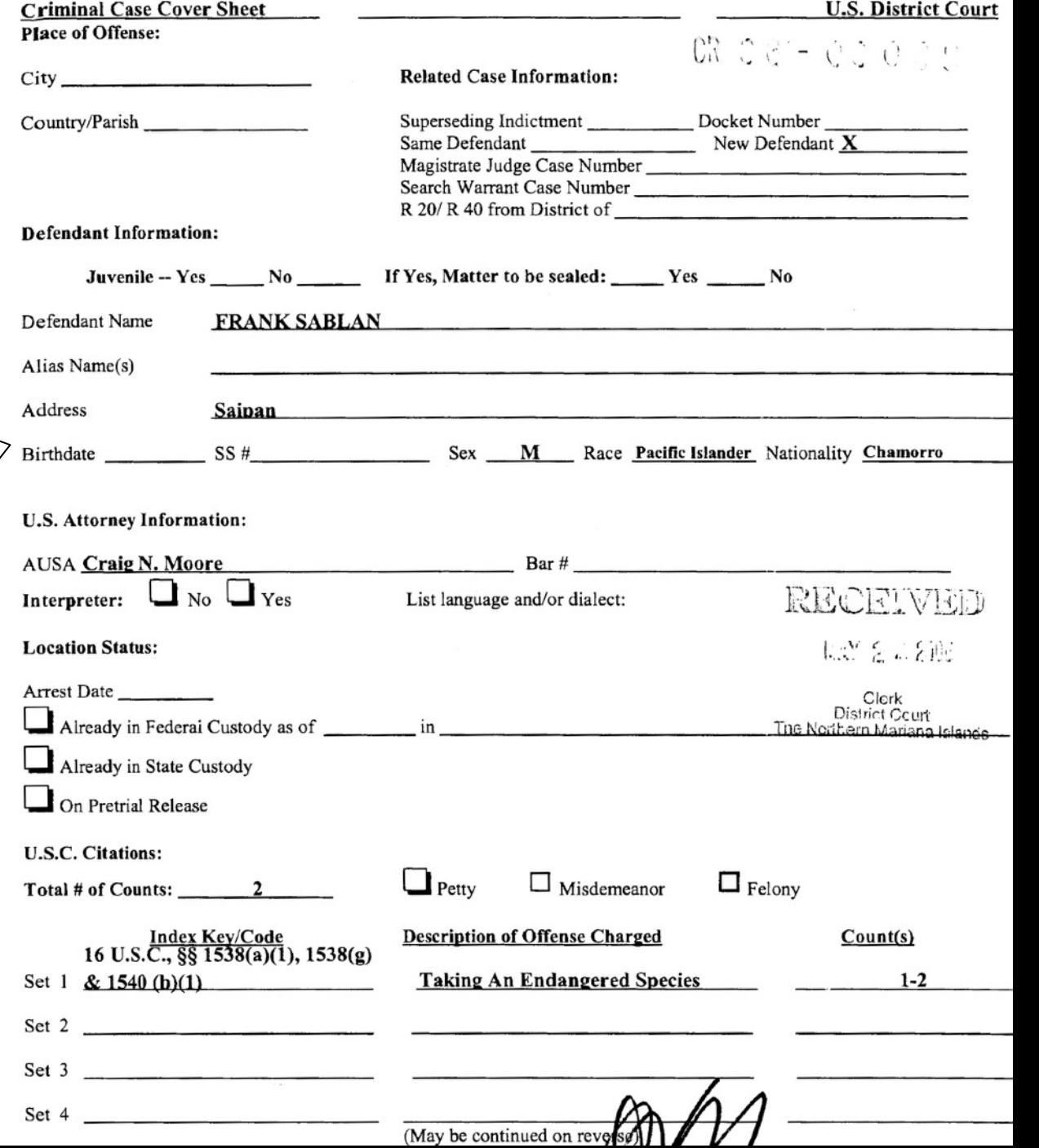

Going back to the (Frank Sablan's) **Query Screen we** choose again choose **Appearance Bond** and find defendant's signature.

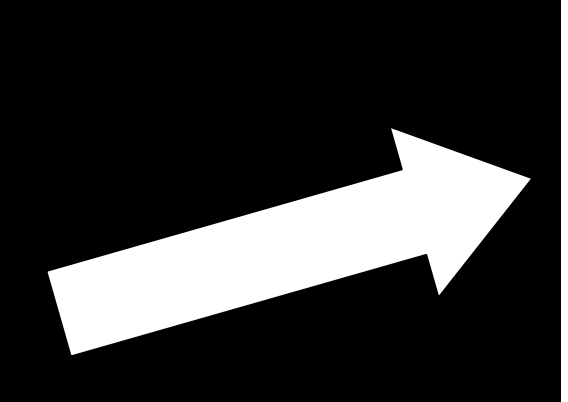

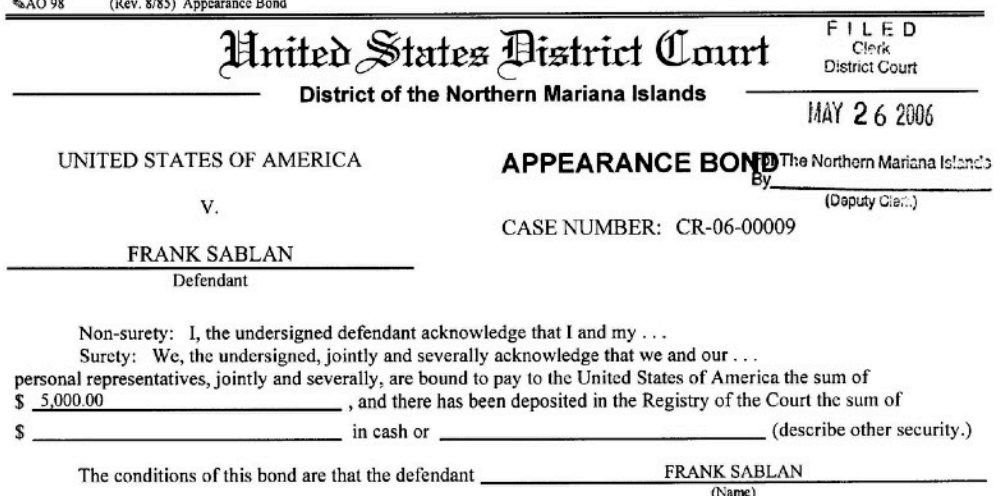

is to appear before this court and at such other places as the defendant may be required to appear, in accordance with any and all orders and directions relating to the defendant's appearance in this case, including appearance for violation of a condition of defendant's release as may be ordered or notified by this court or any other United States District Court to which the defendant may be held to answer or the cause transferred. The defendant is to abide by any judgment entered in such matter by surrendering to serve any sentence imposed and obeying any order or direction in connection with such judgment.

It is agreed and understood that this is a continuing bond (including any proceeding on appeal or review) which shall continue until such time as the undersigned are exonerated.

If the defendant appears as ordered or notified and otherwise obeys and performs the foregoing conditions of this bond, then this bond is to be void, but if the defendant fails to obey or perform any of these conditions, payment of the amount of this bond shall be due forthwith. Forfeiture of this bond for any breach of its conditions may be declared by any United States District Court having cognizance of the above entitled matter at the time of such breach and if the bond is forfeited and if the forfeiture is not set aside or remitted, judgment, may be entered upon motion in such United States District Court against each debtor jointly and severally for the amount above stated, together with interest and costs, and execution may be issued and payment secured as provided by the Federal Rules of Criminal Procedure and any other laws of the United States.

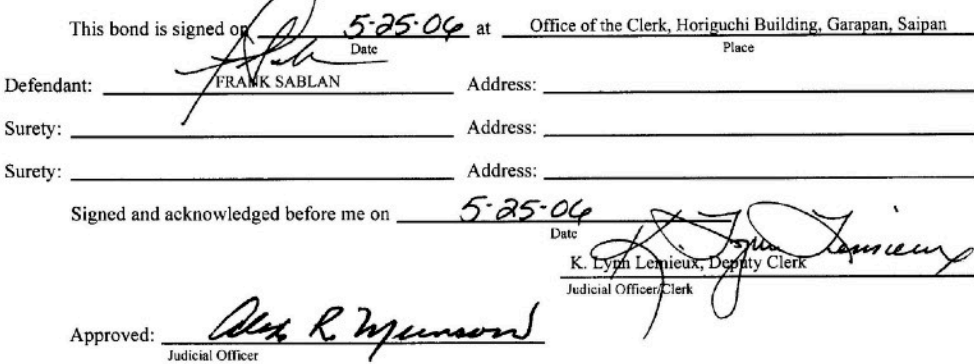

We hope you found this presentation useful

### And we would like to thank our sponsor

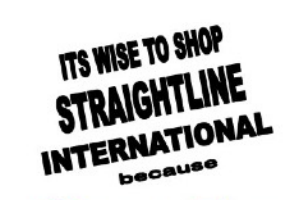

Here's Where You Get The LOWEST PRICES